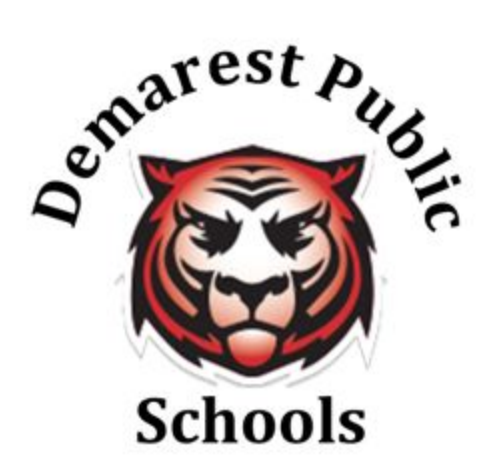

# **Online Learning Contingency Plan March 2020**

**Michael Fox, Superintendent Demarest Public Schools 201-768-6060 X 53428 568 Piermont Road**

**Demarest, NJ 07627**

# **Demarest Public Schools Online Learning Contingency Plan**

## **Expectations and Requirements - Teachers**

- Expectations and instructions for students will be clear and concise.
- Assigned learning tasks for students will be asynchronous to meet the flexibility needs of families in the community.
- In designing virtual learning experiences, keep in mind the following:
	- What is the student learning objective?
	- How will the objective be assessed?
	- On average, how long should it take for a student to complete the assignment?
	- Will the student have all the necessary tools available to complete the assignment?
	- Does the student have an IEP? Consider how you will address the modifications and accommodations.

## **Equitable Access**

- The Demarest School District sent out a community survey ensuring all students had internet access and devices (to use as a backup if necessary for DMS and LLE students) at home.
- Demarest Middle School students (Grades 5-8) will continue use of a MacBook Air provided through the 1:1 initiative.
- Luther Lee Emerson students (Grades 2-4) will be provided with a device to use at home:
	- Second grade students will receive an iPad for home use.
- Third grade students will receive a Chromebook for home use.
- Fourth grade students will receive a MacBook Pro for home use.
- County Road School students will be using home devices.
- The following online learning platforms will be used throughout the district:
	- Grades PreK-2: Seesaw
	- Grades 3-4: Google Classroom, GSuite
	- Grades 5-8: Powerschool Learning Management System, GSuite
	- Students also have access to accessibility extensions through Google Chrome if needed.
- Additionally, teachers and parents have been provided with online resources for additional activities and support.

## **Demographic Information**

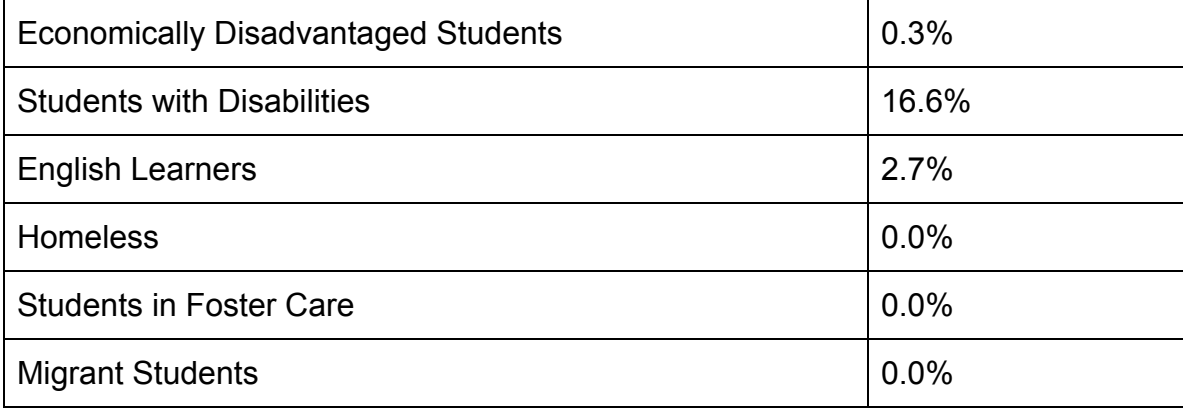

#### **Demarest Middle School**

- All teachers **must use PowerSchool** to post virtual learning experiences for students: [PowerSchool Homepage](https://demarest.learning.powerschool.com/)
	- Within PowerSchool, utilize the Activities drop down menu to create: Assignments, Assessments, Discussions, Polls, Wikiprojects
		- Please make sure your assignment is posted.
		- You can use the option "View as Student" under Manage Class (top right drop down menu).
	- Use various means of assessment- resources are provided at the end of the document
	- Create lessons that do not exceed 30 minutes in total *(per subject area)*
		- **Each day should not exceed four hours worth of learning for students.**
		- Teachers are encouraged to post deadlines for assignments *for the week instead of daily*.
		- Teachers should be prepared to track assignments in a way that aligns with their content area.
			- Suggestion: create a table in Google docs for each class section

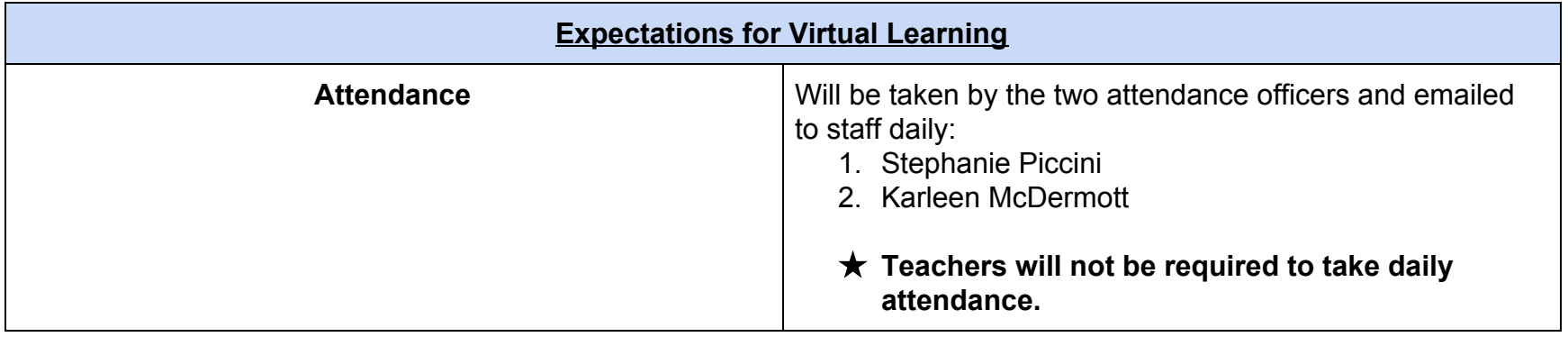

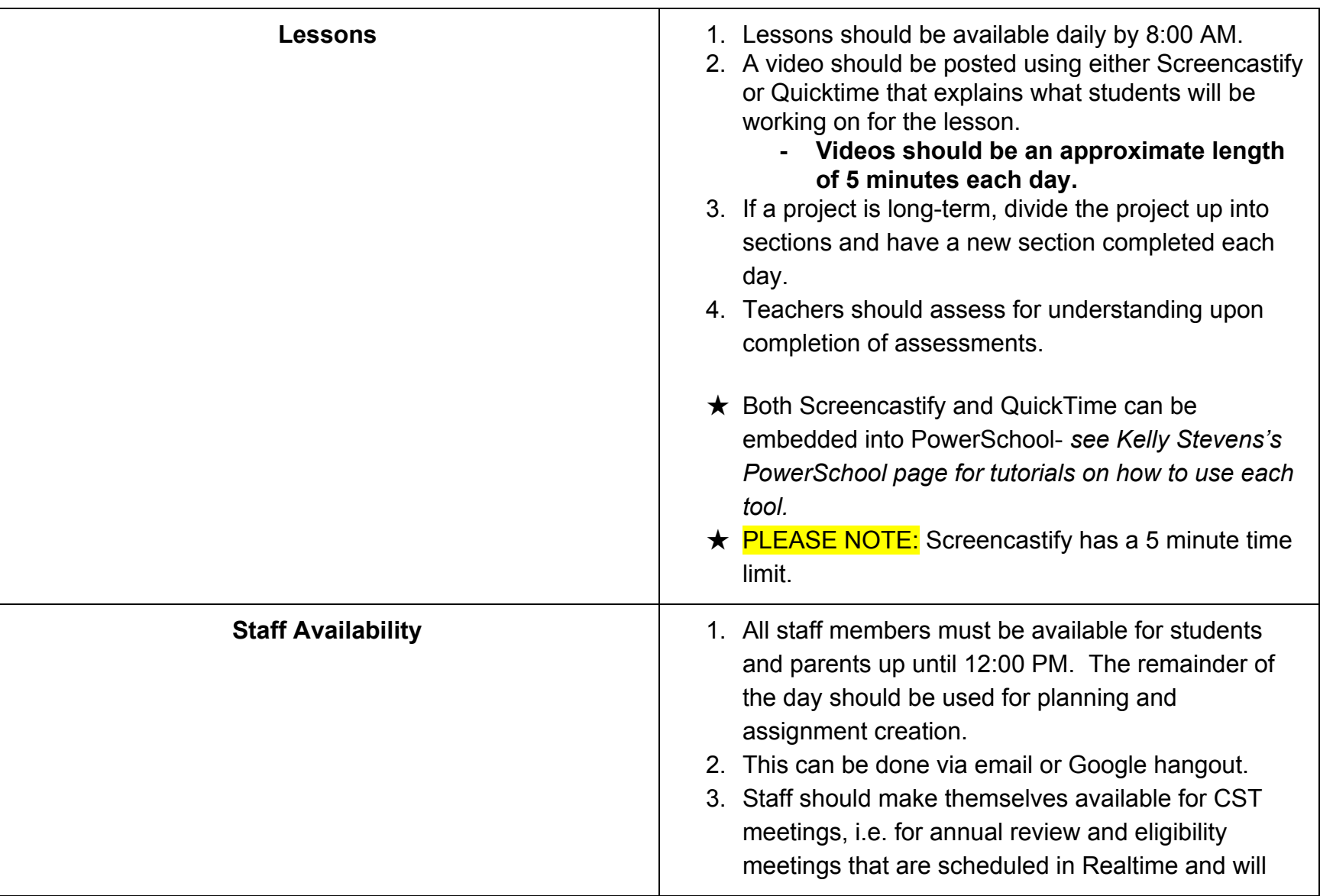

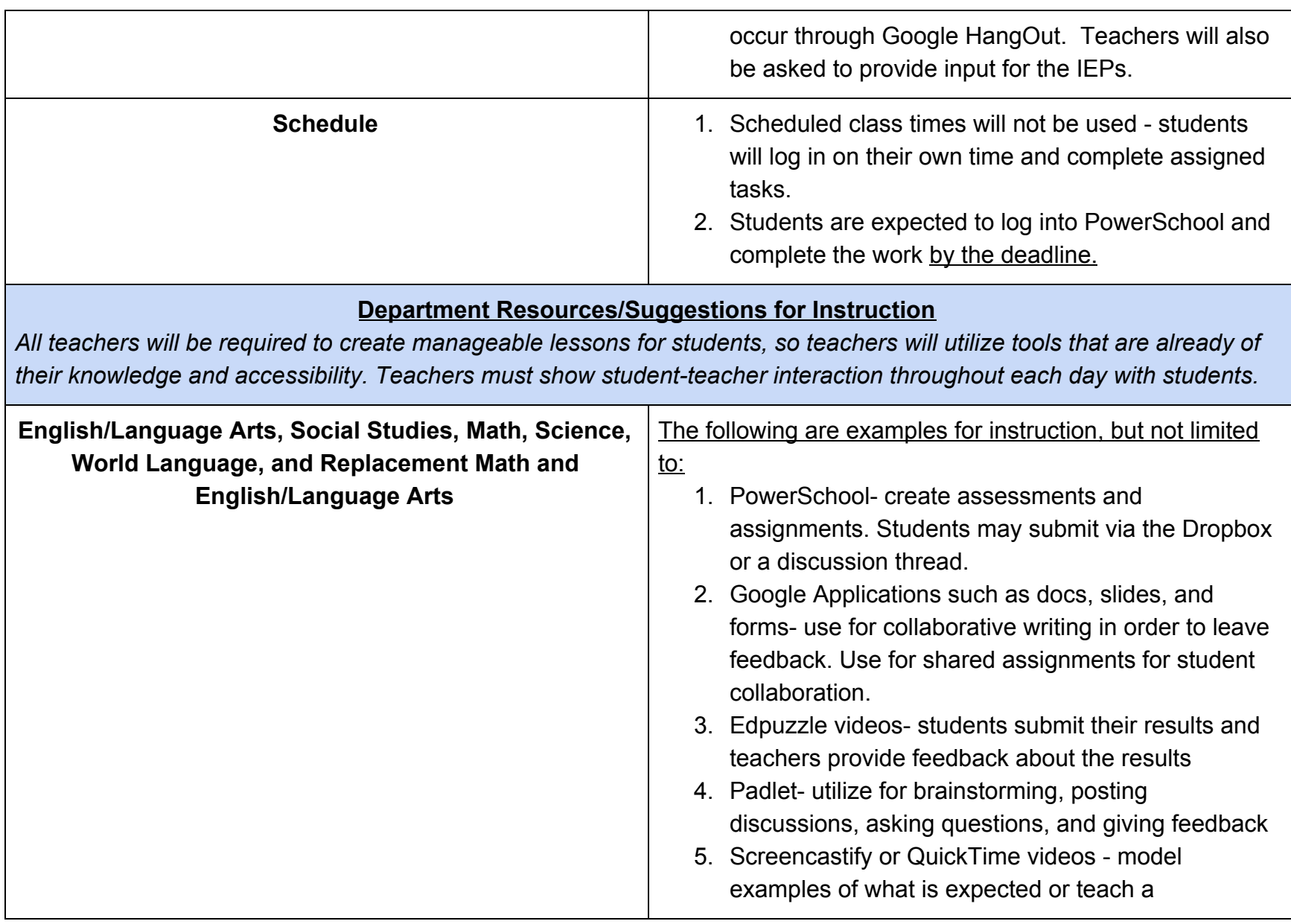

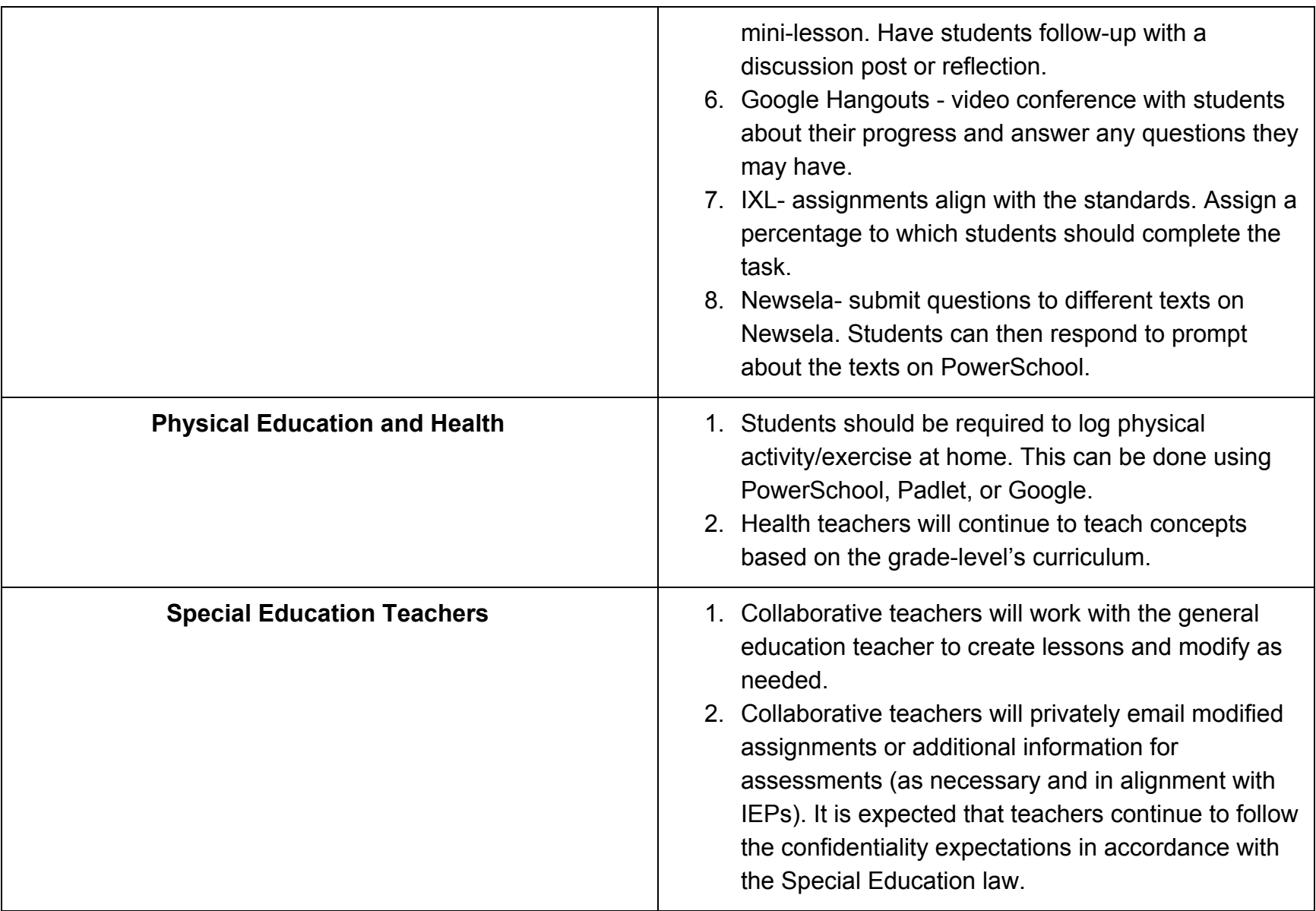

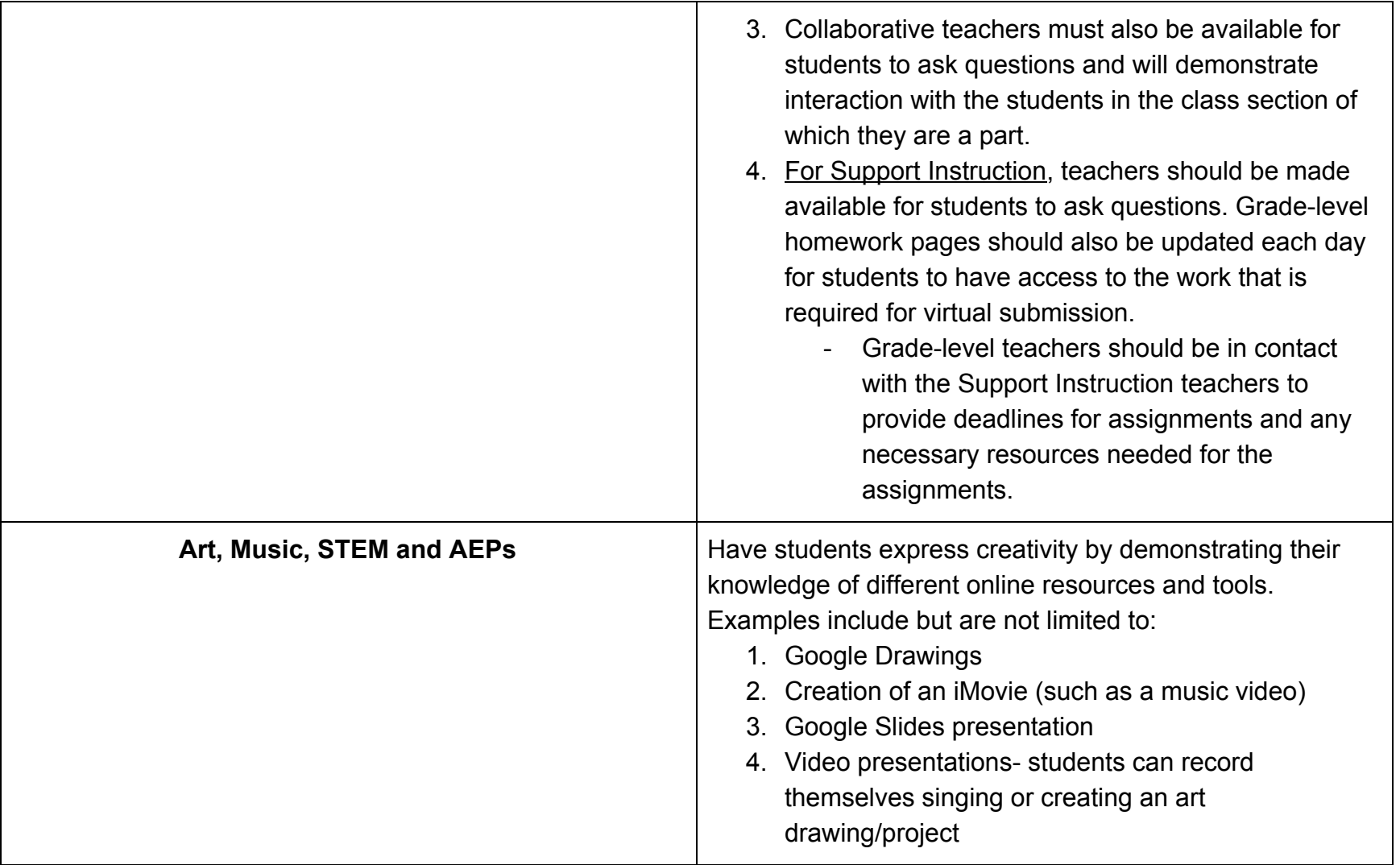

#### **Luther Lee Emerson School Protocol**

- All teachers **must use Google Classroom for grades 3-4 and Seesaw for grade 2** to post virtual learning experiences for students.
	- **Each day should not exceed two hours worth of learning for students.**
		- Teachers should be prepared to track assignments in a way that aligns with their grade-level.
			- Suggestion: create a table in Google docs for each class section

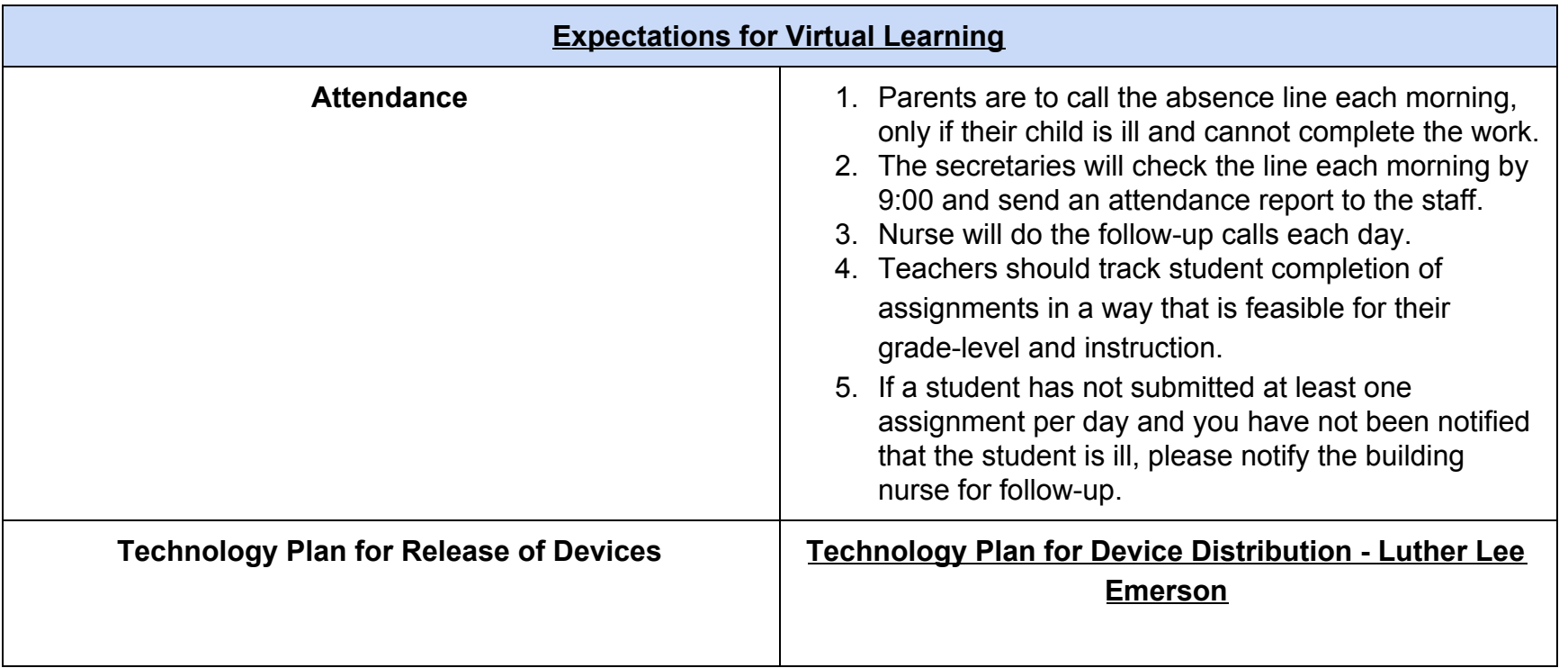

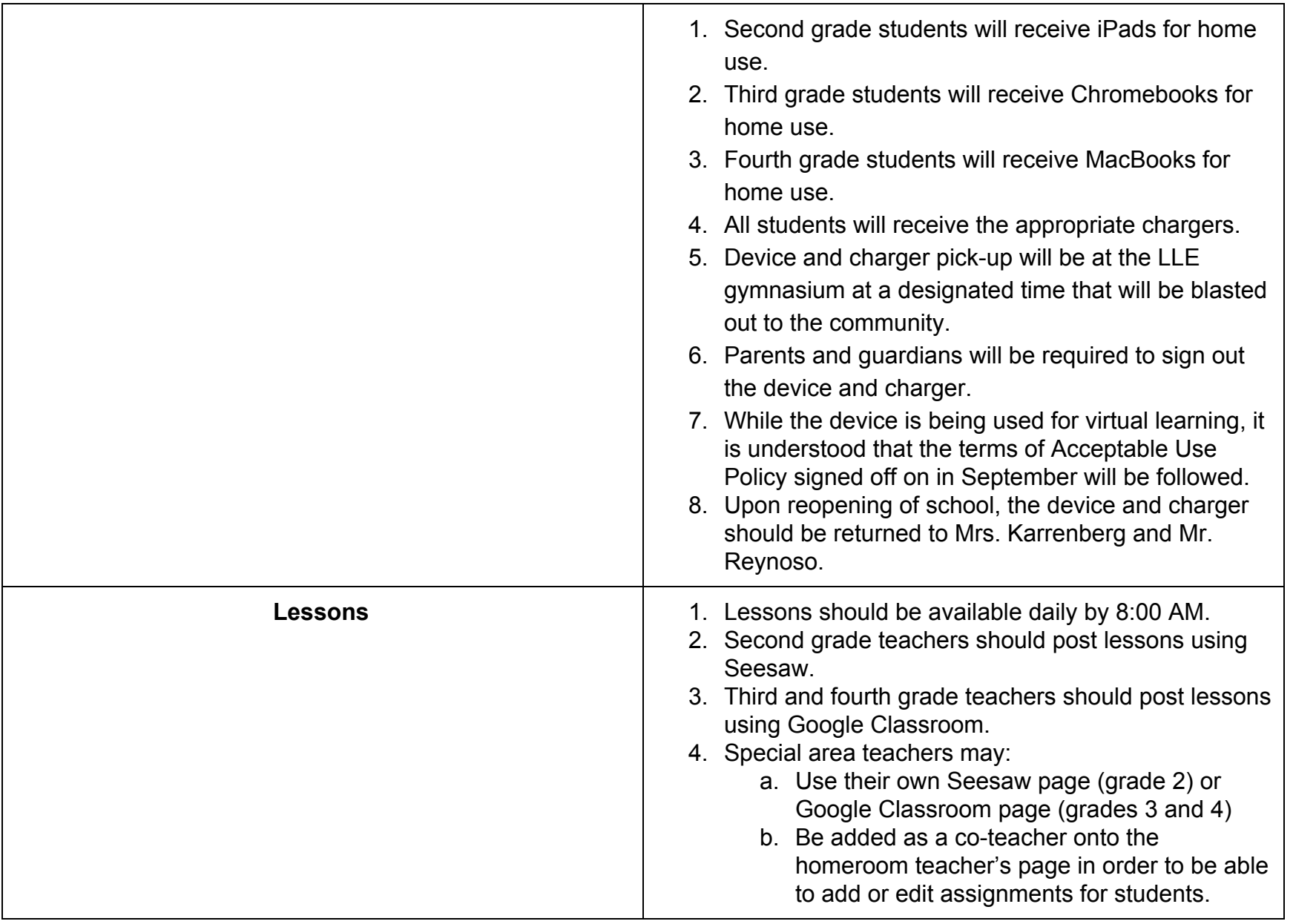

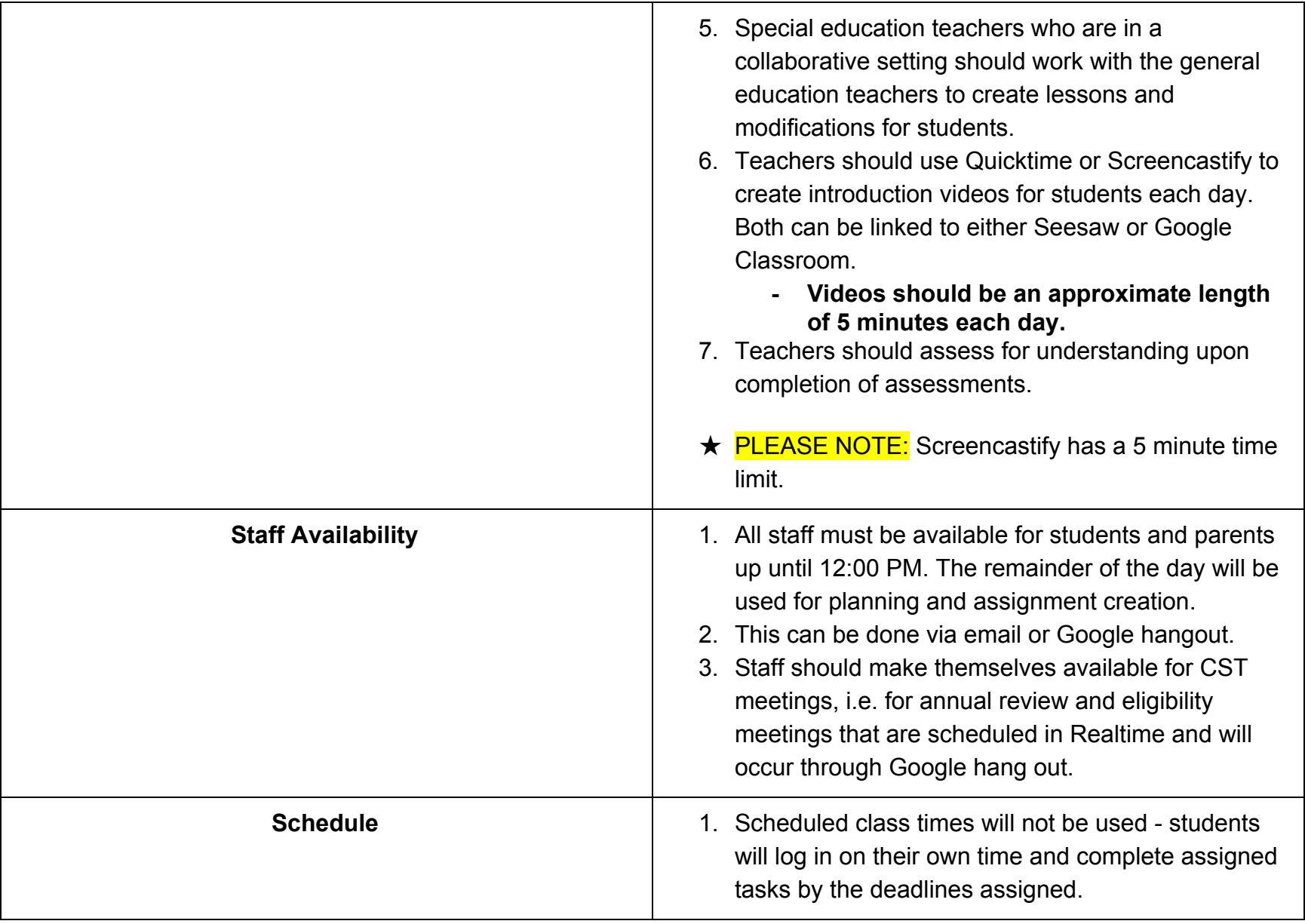

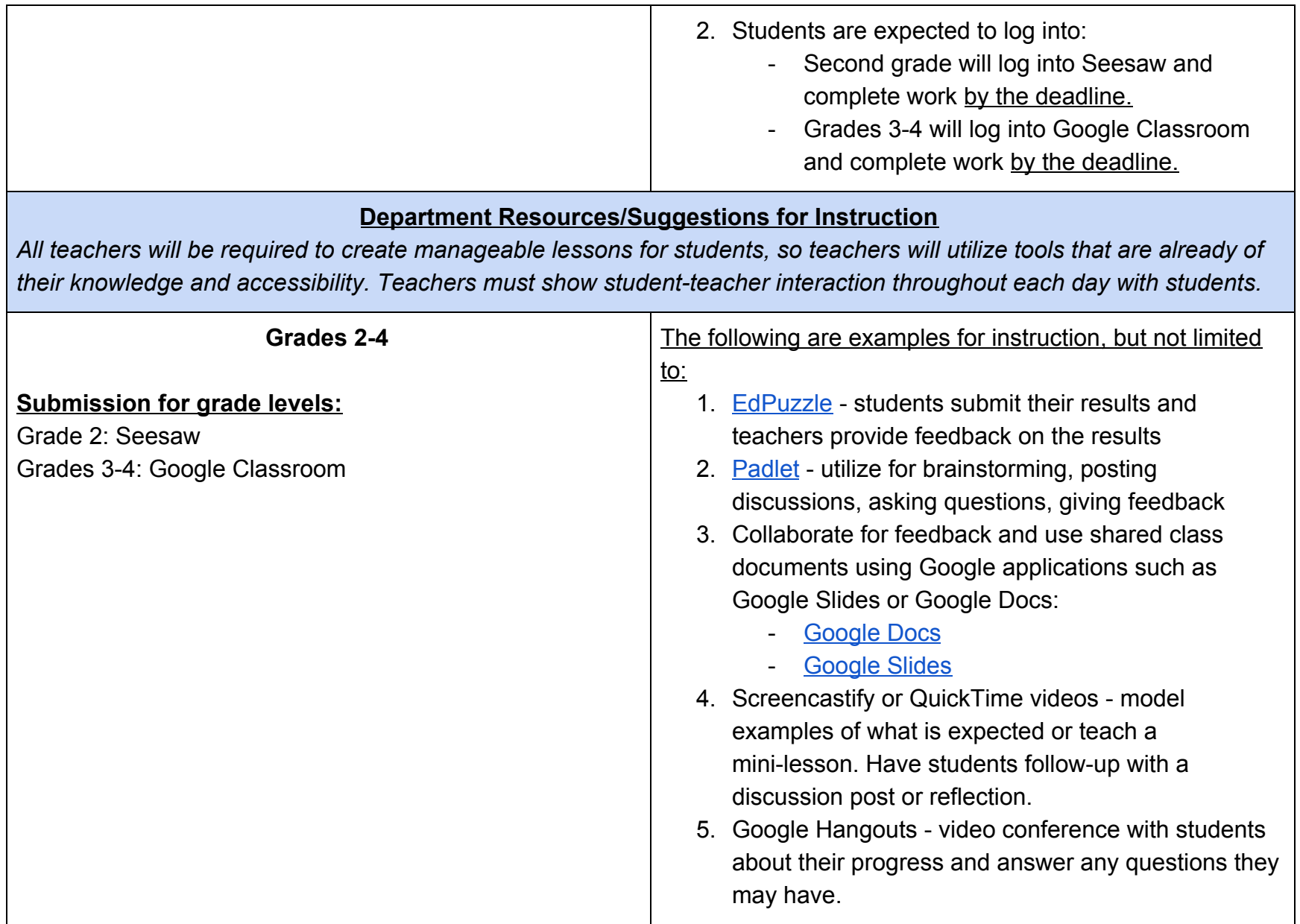

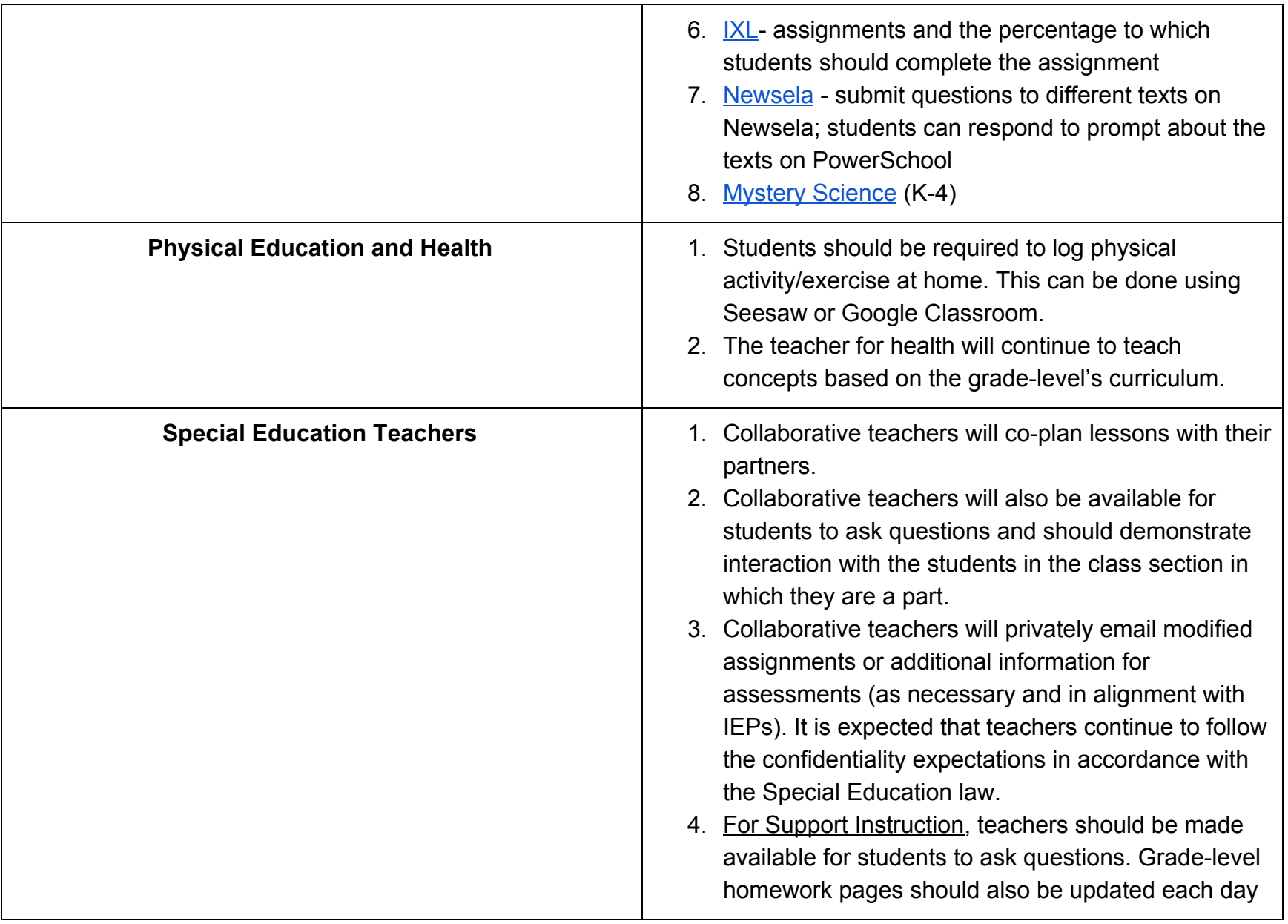

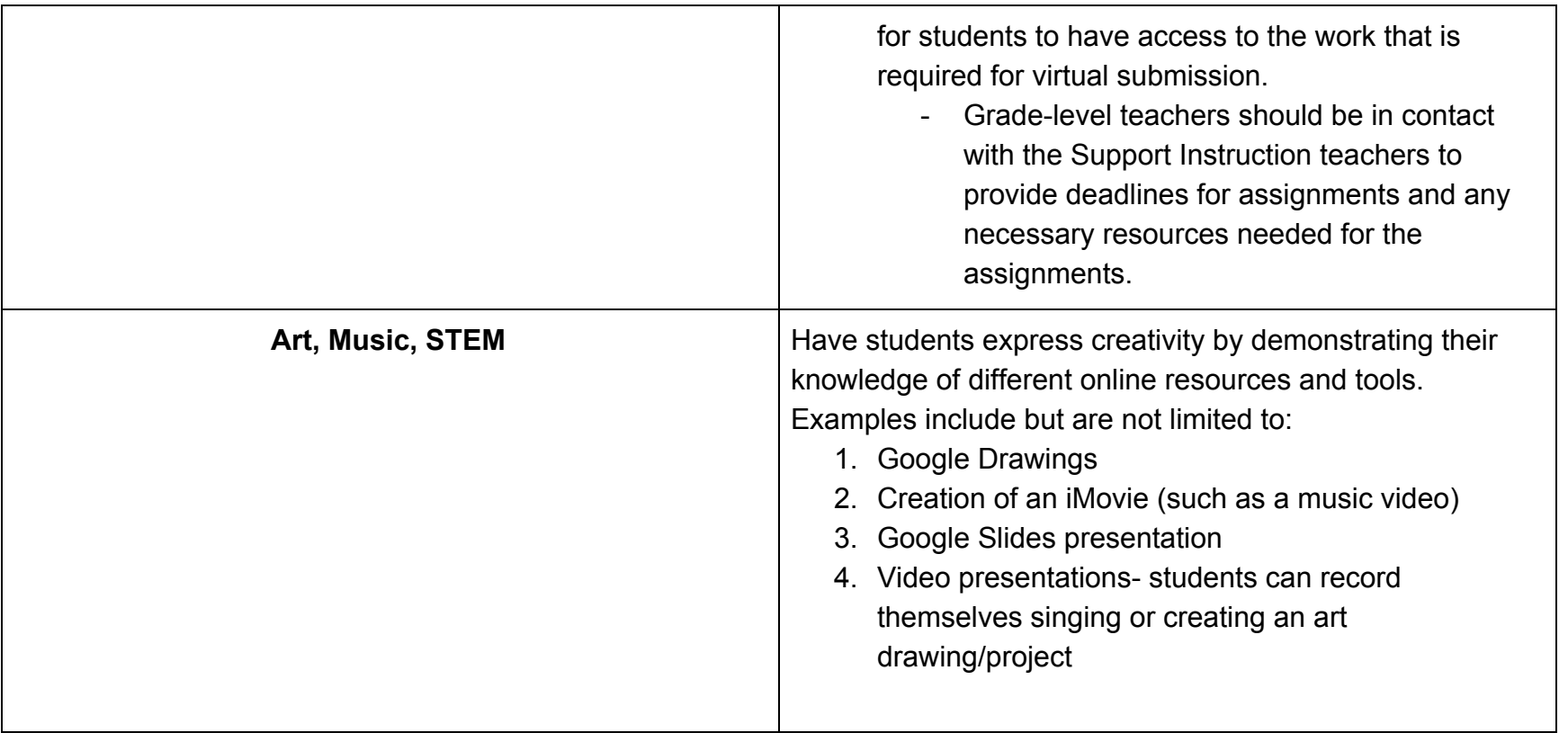

## **County Road School Protocol**

- All teachers **must use Seesaw** to post virtual learning experiences for students.
	- **Each day should not exceed two hours worth of learning for students.**
		- Teachers should be prepared to track assignments in a way that aligns with their grade-level.
			- Suggestion: create a table in Google docs for each class section

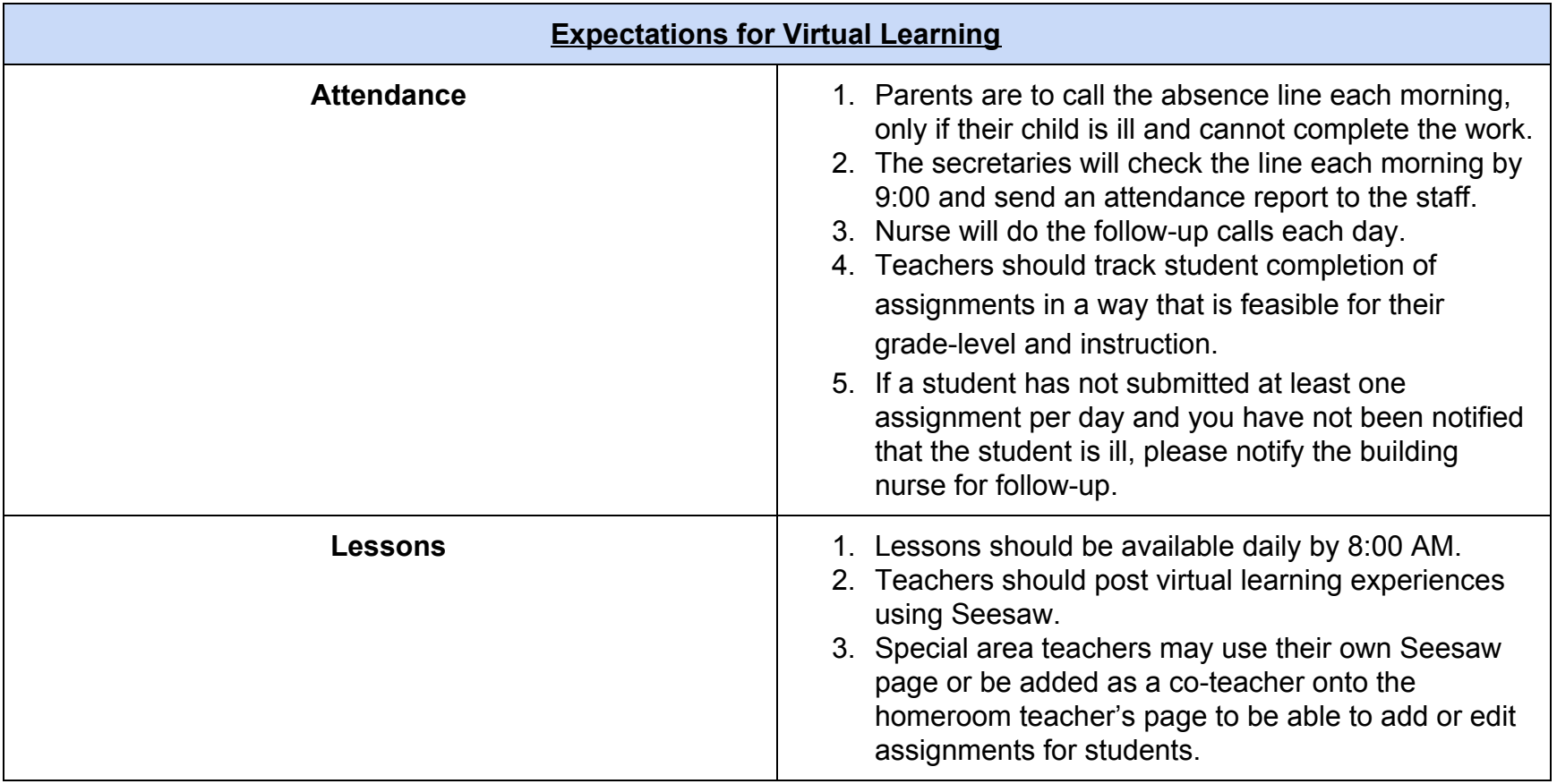

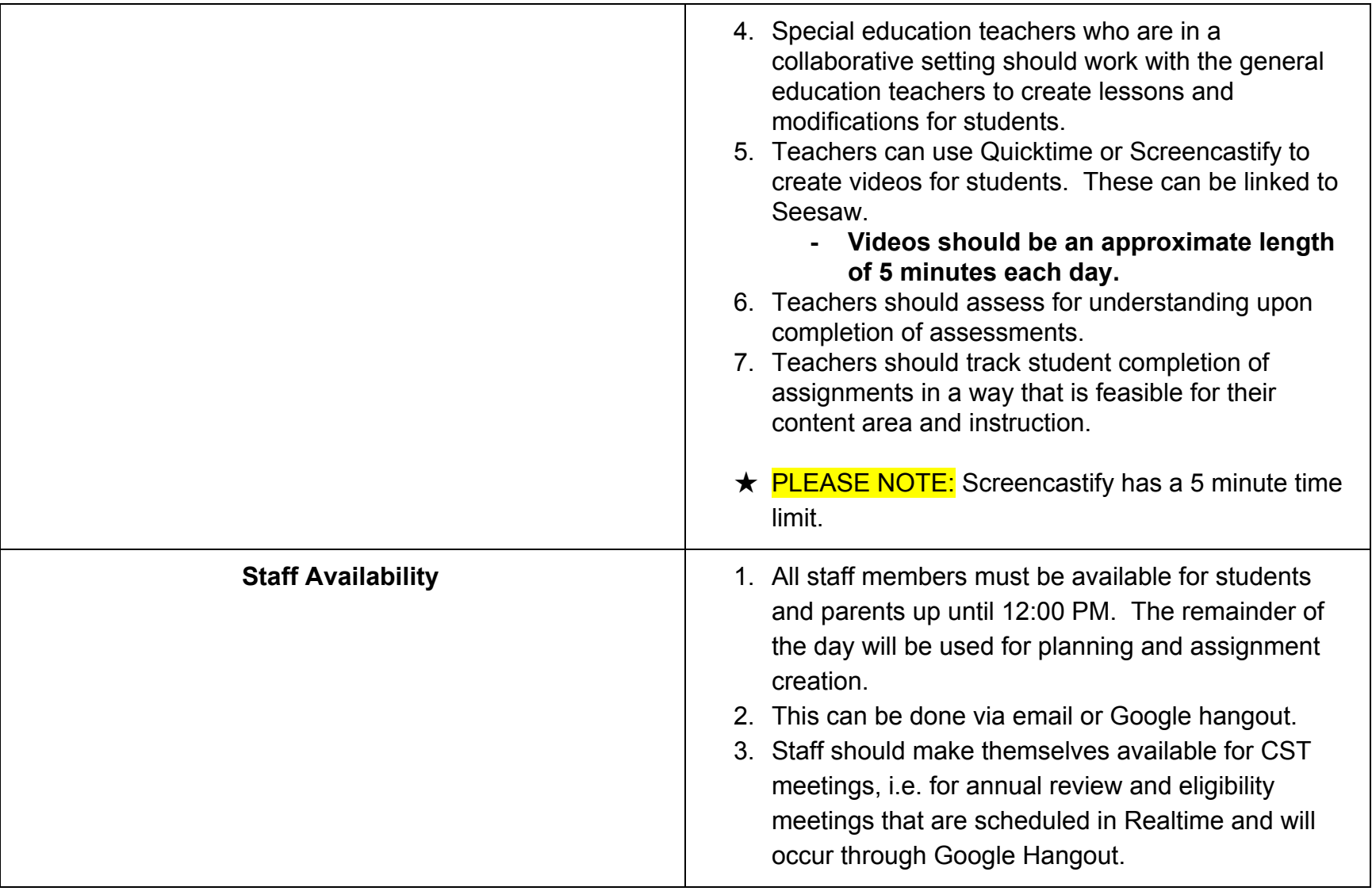

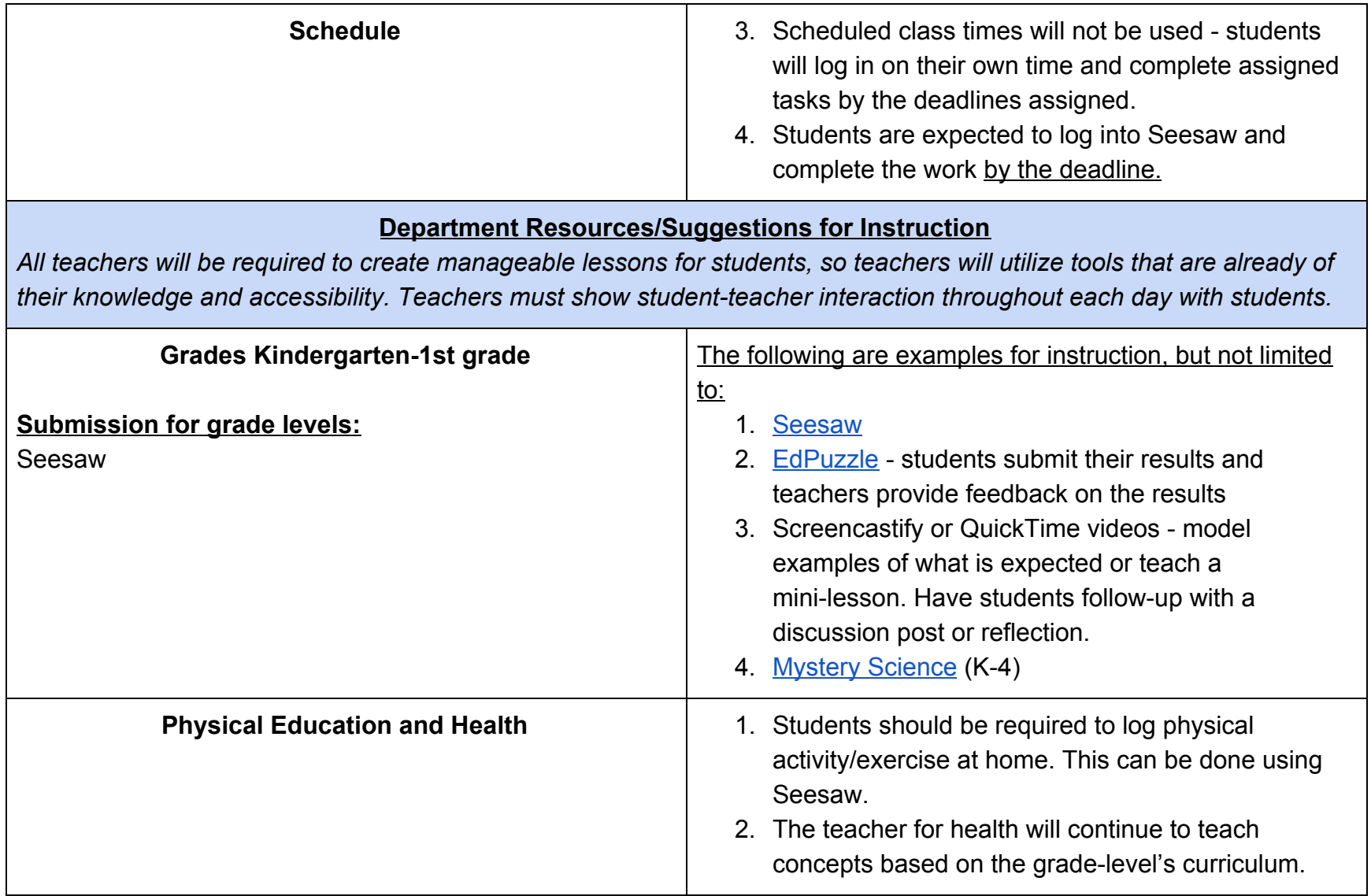

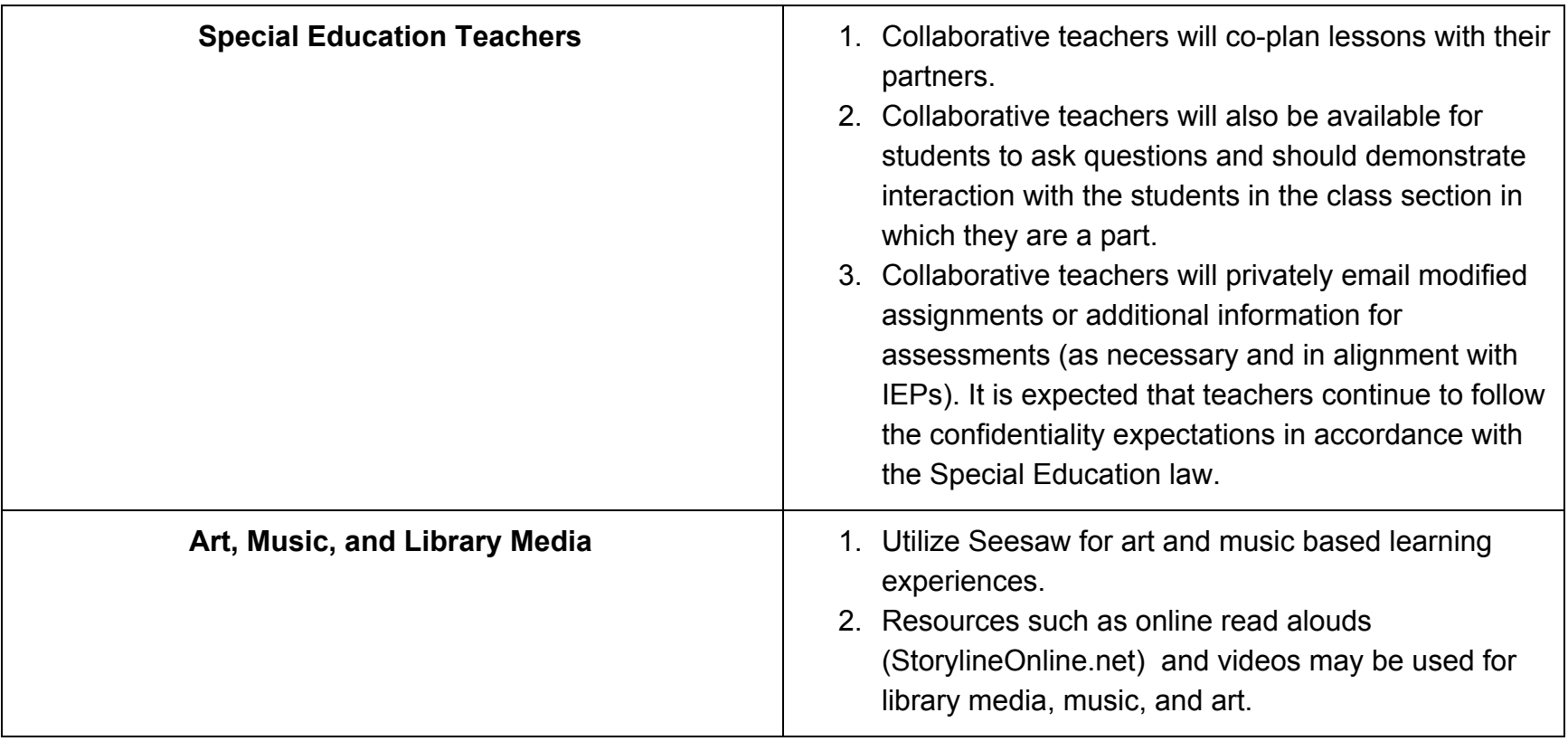

# **Suggested Tools to Support Online Learning in the Demarest School District**

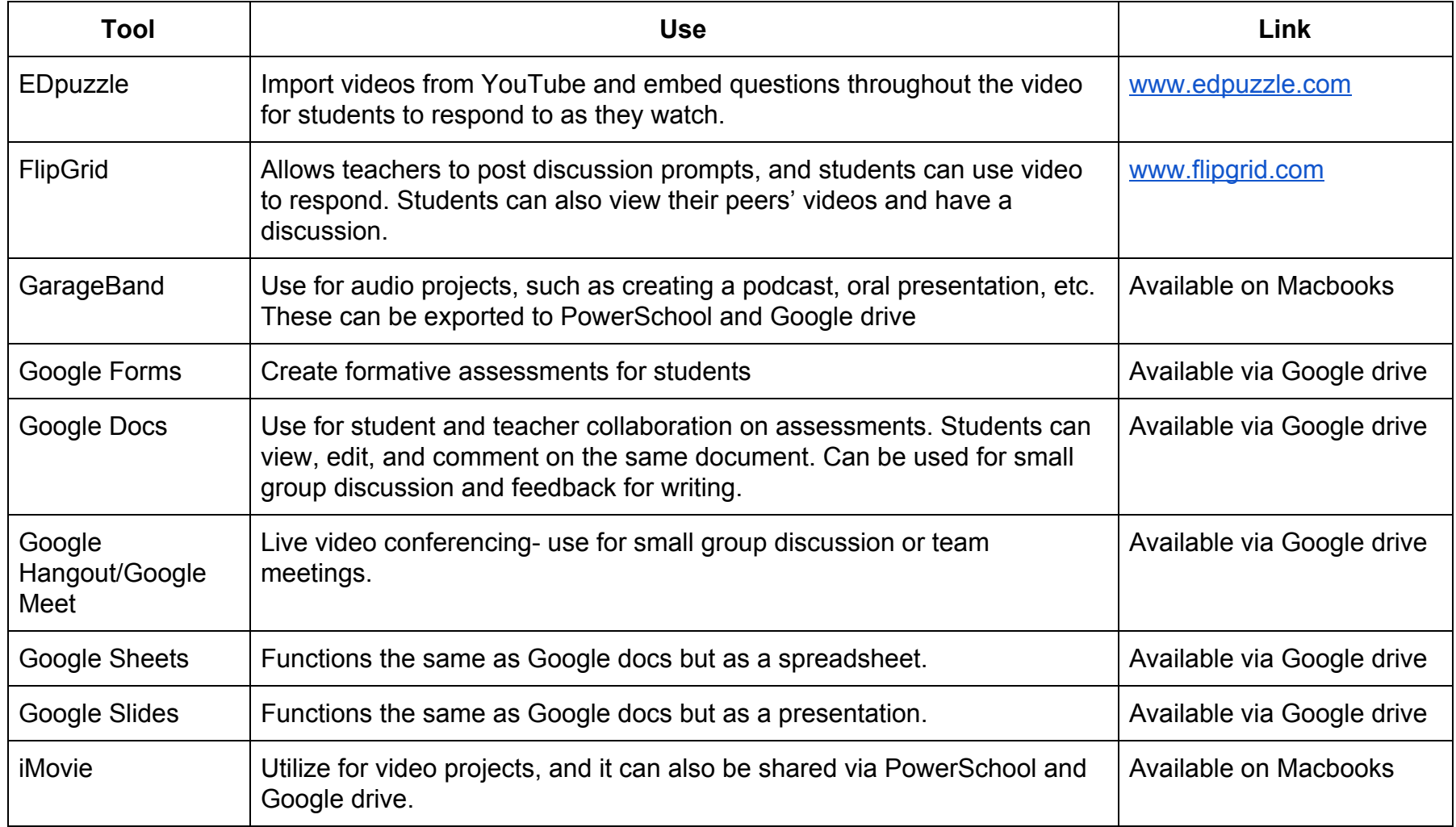

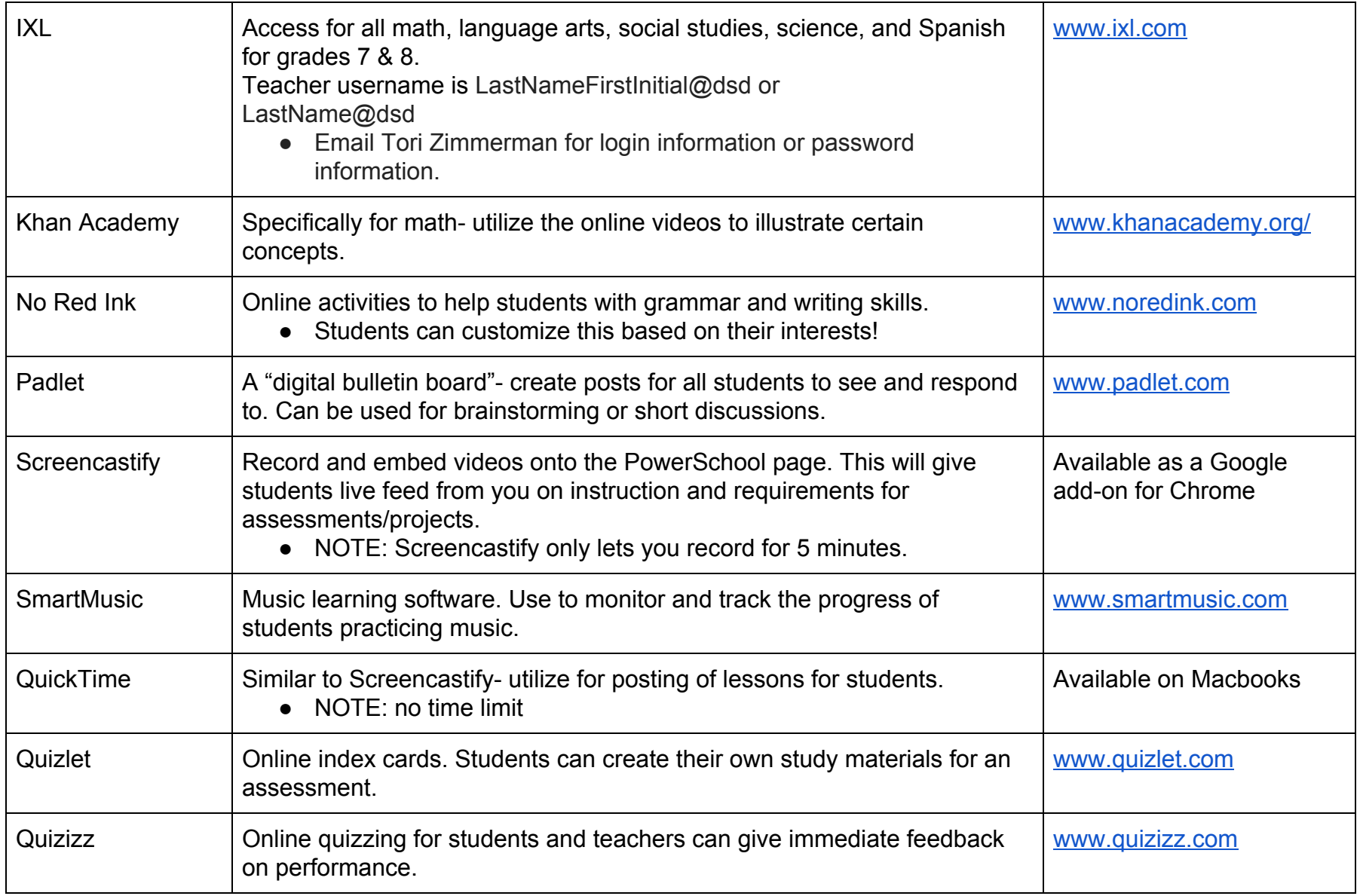

#### *Appendix:*

## **Progress Monitoring for Special Education Instruction and Related Services:**

As the Demarest School District plans for a possible closure by the DOH regarding COVID-19, the following steps should be taken:

- 1. Update your baseline data regarding students' functioning. This will provide a basis for determining what, if any, progress was lost during closures.
- 2. Determine if there is a portion of the IEP that cannot be addressed remotely. Document and share your concerns with the CST supervisor.
- 3. When students return to school, assess students and compare to baseline to determine if there has been a loss of skills. Prepare to address the gaps.
- 4. Prepare materials for students to complete at home that are not only curricular based but also address specific goals and objectives.
- 5. Continue to take and monitor data.
- 6. Be prepared to discuss student functioning when schools reopen.
	- What are the differences in performance between the baseline data and how the student functioned when s/he returned to school?
	- What concrete steps will be taken to remediate?

Child Study Team and Related Services

1. The related services of speech and language therapy, occupational therapy, counseling, supplemental literacy instruction will be delivered via Google HangOuts, Google Classroom and Seesaw, or any combination thereof. The physical therapist, who is a contracted employee, is providing information via email to parents so that they are able to implement a home program in an effort to maintain and improve skills.

- 2. A guide for related service providers to contact appropriate county and state organizations, the police and administrative staff is in place should a student reveal an intent to harm to self or other.
- 3. CST contact information has been distributed to all parents/guardians of students with an IEP in case a check-in is needed.
- 4. All Annual Reviews, re-evaluation planning meetings, initial planning meetings and eligibility/non-eligibility meetings will be conducted remotely with parental agreement.
- 5. Assessments that are in-process will be conducted upon the return of students and staff and will be done so in a judicious manner dependent upon staff and student availability.
- 6. Eligibility meetings will occur as scheduled. In the case where assessments were not completed as a result of school closures, a plan will be made with the parents to establish a mutually agreed upon timeline for completion.
- 7. Out-of-District Students: The supervisor of the CST will communicate with all Out-of-District Placements to ensure the delivery of instruction during school closures. The supervisor will serve as a liaison between the transportation companies and the parents.
- 8. A communication link has been established with Region III, who oversees transportation of Out of District Students, and the CST supervisor to ensure the transportation of students whose out of district placement stays open.
- 9. Progress Monitoring, as outlined above, will be used to make the determination regarding possible regression and the potential need for compensatory services.